<span id="page-0-0"></span>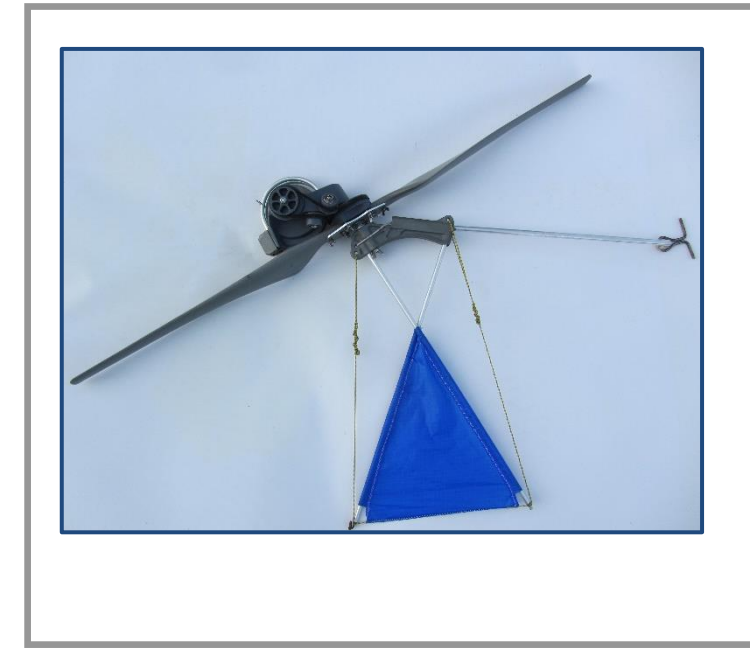

# **DOSSIER PEDAGOGIQUE**

**Activité TR1 - Découverte du système**

# **(Eléments de correction)**

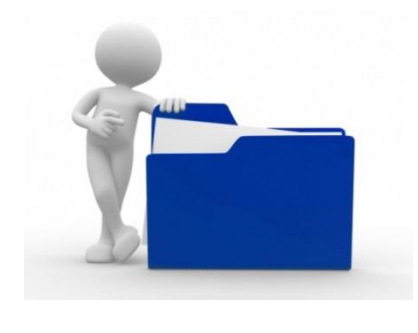

Problématique : Vérification du fonctionnement des modes de rapatriement de l'éolienne aéroportée.

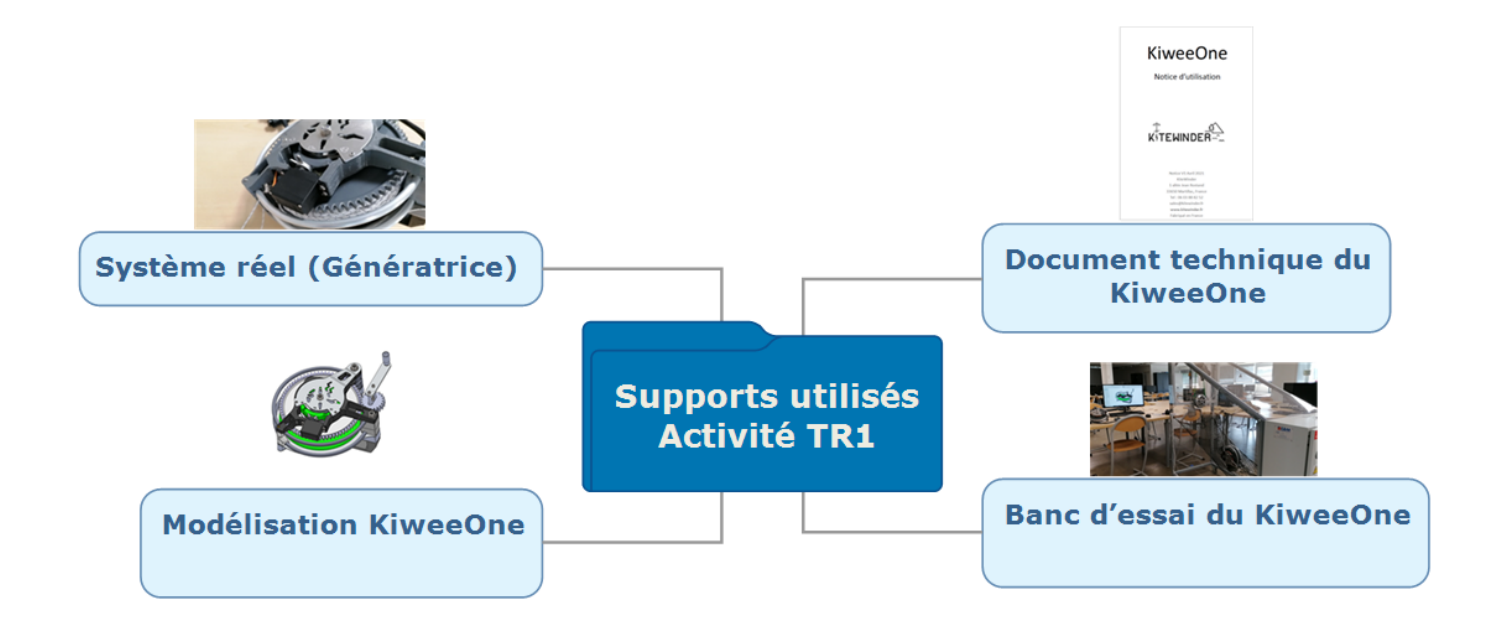

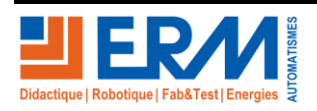

[Retour page de garde](#page-0-0)

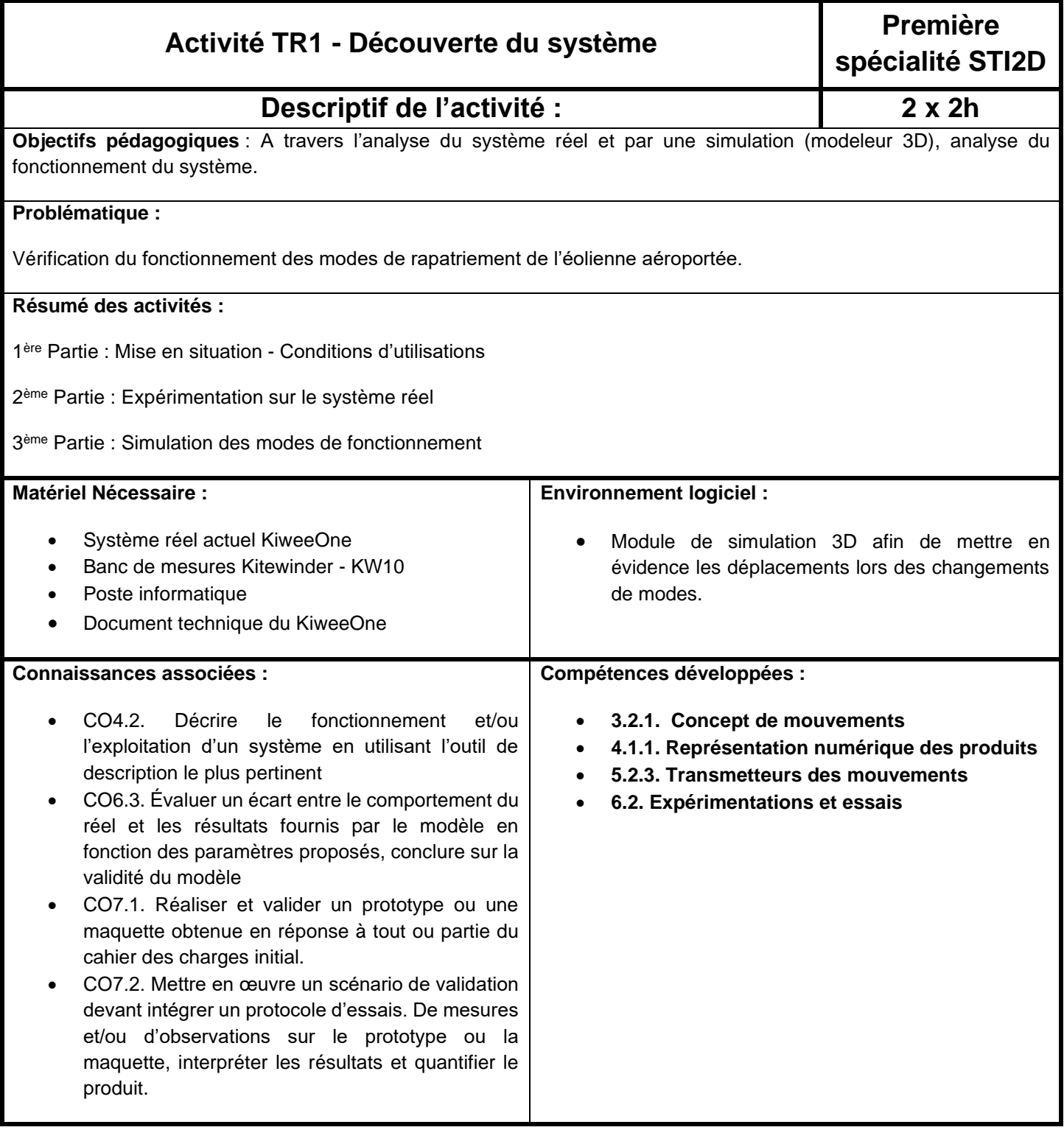

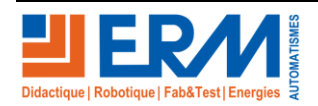

### **1 ère partie - Mise en situation - Conditions d'utilisations**

L'étude s'appuie sur le support *KiweeOne* (Figure 1) de la société *KITEWINDER*, une petite éolienne aéroportée permettant de produire localement de l'énergie électrique à hauteur de 100W, en allant chercher les vents constants jusqu'à 120 mètres d'altitude.

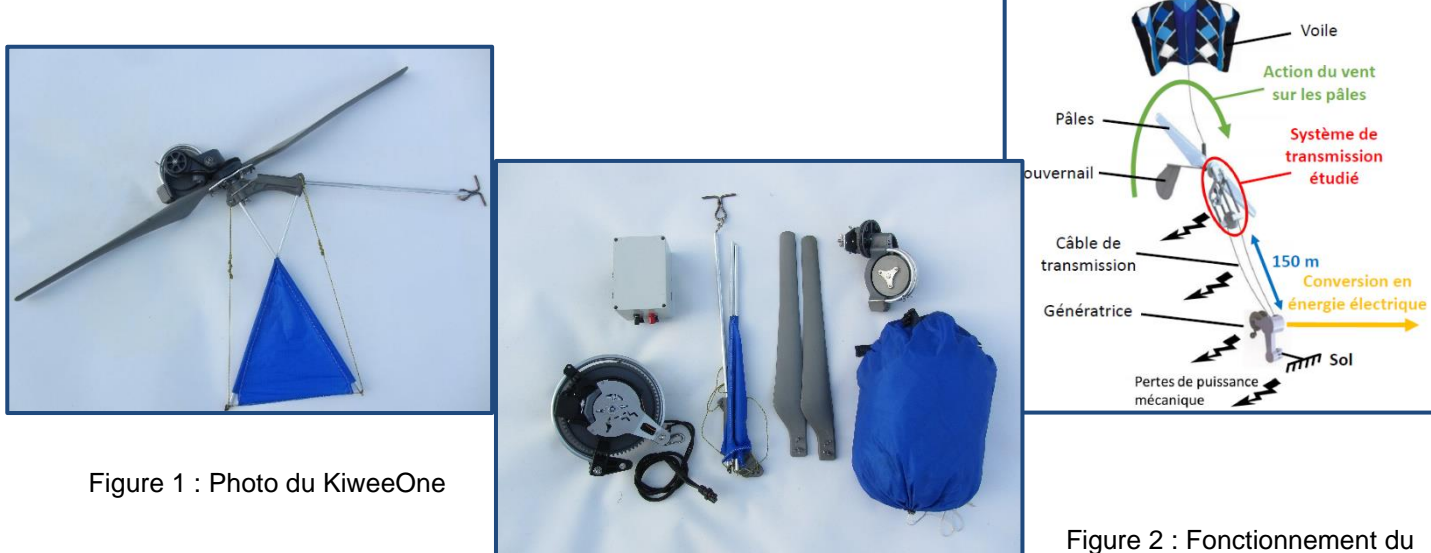

KiweeOne

La lecture du dossier technique vous donnera plus d'informations sur le fonctionnement de l'éolienne aéroportée.

## **1.1. Présentation du KiweeOne**

Le *KiweeOne* présente différents groupes de composants répondant à des exigences fonctionnelles spécifique. Dans cette étude, nous nous intéressons à la transmission de puissance et aux rendements associés. En particulier on se limitera à l'étude de la transmission mécanique entre l'axe de l'hélice et l'axe du câble de transmission de puissance jusqu'au sol (Figure 2). Une étude de l'environnement du *KiweeOne* est nécessaire pour définir les exigences associées à sa conception technique (Figure 3).

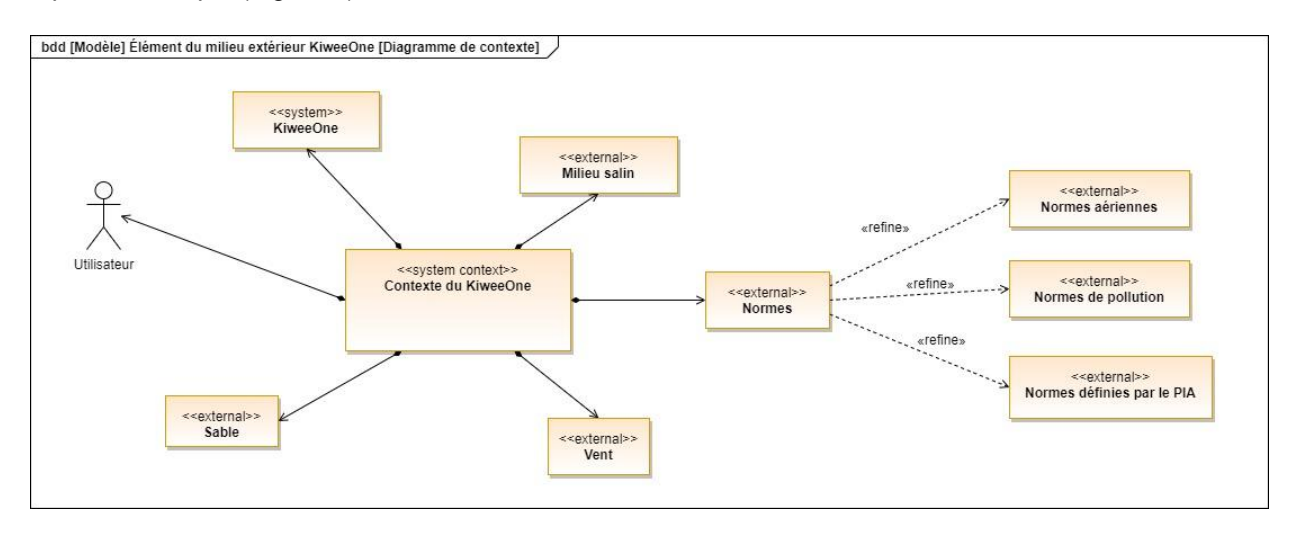

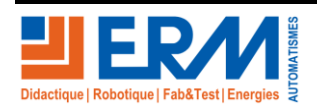

#### **1.2. Mise en route du système**

1. Avant toute mise en route du système, il faut que **l'interrupteur sectionneur** soit **ouvert** :

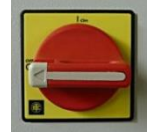

- 2. Dans un premier temps, **la présence du professeur est obligatoire** pour respecter les consignes.
- 3. Il faut **vérifier** que le fil de liaison **entre la tête et la génératrice** soit **tendu**.
- 4. **Raccorder** le cordon **USB** sur la prise « **liaison carte banc** » de l'armoire du système KW10 **au PC**.
- 5. **Raccorder** le cordon **USB** sur la prise « **liaison carte génératrice** » de l'armoire du système KW10 **au PC**.

6. **Mettre** le système **sous tension** :

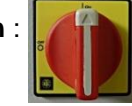

7. **Lancer** l'**exécutable LabView**.

8. À partie de l'onglet « Réglages », **attribuer les ports COM** préalablement identifiés de la **motrice** et de la **génératrice**. **Valider**

9. À partie de l'onglet « Motrice », **saisir** une consigne de vent de 6,5 m.s-1 et **valider**.

10. Sur l'armoire électrique, **maintenir** le bouton « Arrêt/Marche Génératrice » enfoncé durant 2 secondes minimales. (La génératrice va lancer la motrice qui va prendre alors le relais pour simuler l'hélice au vent)

11. En fonction de la charge dans la batterie, la génératrice va influer sur la motrice et gérer la charge de la batterie afin d'optimiser la charge en fonction de la consigne vent.

12. Pour arrêter le système, **saisir** une consigne de vent nulle et **valider**. Lorsque la motrice ne tourne plus, **positionner** l'**interrupteur sectionneur** sur « **OFF** ».

#### **1.3. Conditions d'utilisation du KiweeOne**

Les conditions d'utilisation du KiweeOne sont proposées sur la documentation technique. Le diagramme, cidessous, ibd « Étapes d'utilisation du KeweeOne » est extrait de cette documentation « Notice Utilisation KiweeOne (04.2021).pdf ».

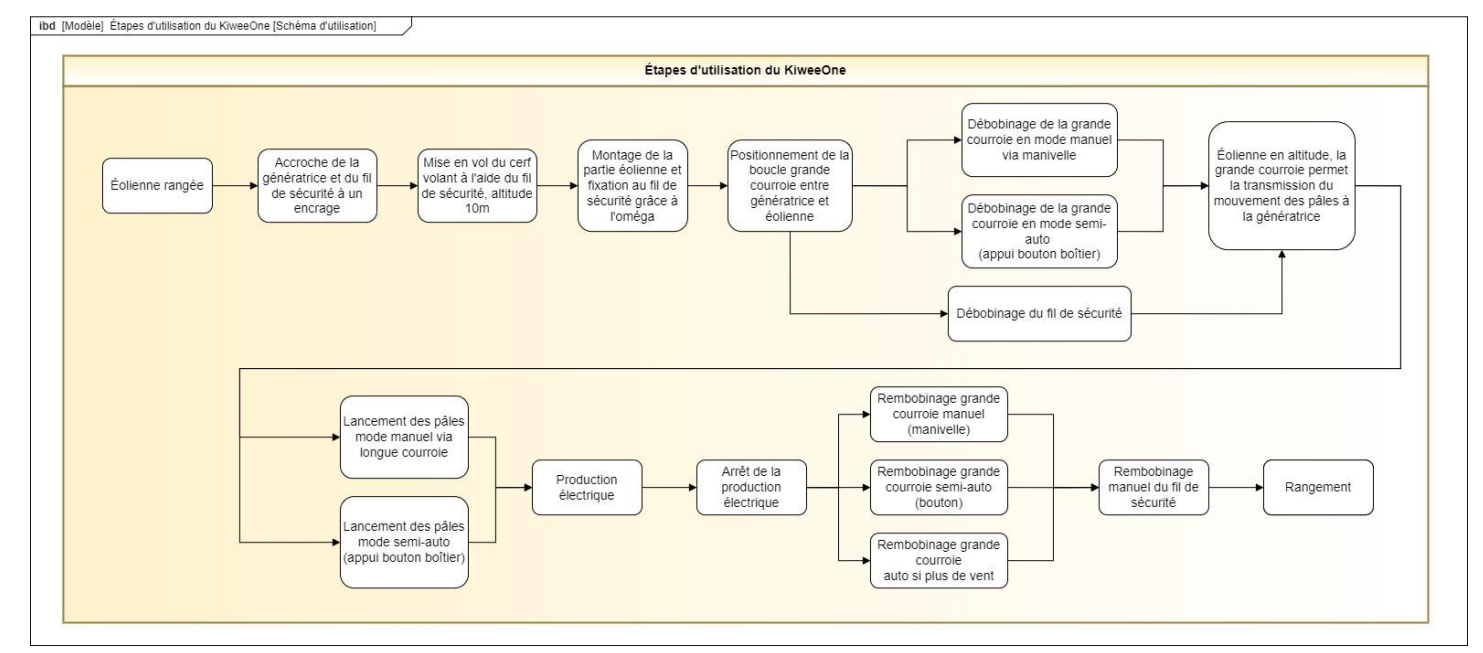

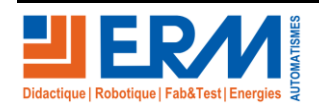

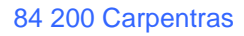

- **Question 1** : En analysant le diagramme présenté et en consultant la notice **« Notice Utilisation KiweeOne (04.2021).pdf** », **pouvez-vous citer** les différentes modes permettant l'utilisation de l'appareil et les fonctions associées ?
- . Le mode manuel (Débobinage grande courroie Rembobinage grande courroie Rembobinage fil de sécurité)
- . Le mode semi-auto (Débobinage grande courroie Rembobinage grande courroie)
- . Le mode auto (Rembobinage grande courroie)
	- **Question 2** : En consultant la notice « **Notice Utilisation KiweeOne (04.2021).pdf** », **Pouvez-vous citer** l'élément permettant de fixer le fil de sécurité ainsi que l'élément permettant le débobinage et le rembobinage de la grande courroie ?
- . Le crochet d'ancrage permet de fixer le fil de sécurité
- . La manivelle permet le débobinage et le rembobinage de la grande courroie
	- **Question 3** : En consultant la notice « **Notice Utilisation KiweeOne (04.2021).pdf** », **Pouvez-vous citer** les éléments permettant de réaliser le débobinage, le rembobinage, la production et le verrouillage de la génératrice. **Préciser** les trois fonctions possibles.
- . L'ergot de verrouillage
- . Le servomoteur

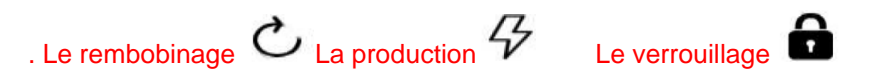

**2 ème Partie : Expérimentation sur le système réel**

**Question 4** : Sur le système réel « **génératrice seule** » **identifier et localiser** les éléments permettant de changer de mode. **Proposer** des photos prise sur le système réel.

Changement de mode

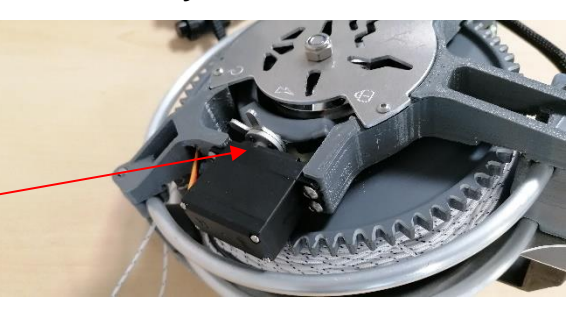

**Question 5** : Sur le système réel « **génératrice seule** » **mettre** en œuvre, **analyser** les changements de mode et **expliquer** le fonctionnement du mécanisme lors du rembobinage. **Proposer** des photos prises sur le système réel.

. En position rembobinage

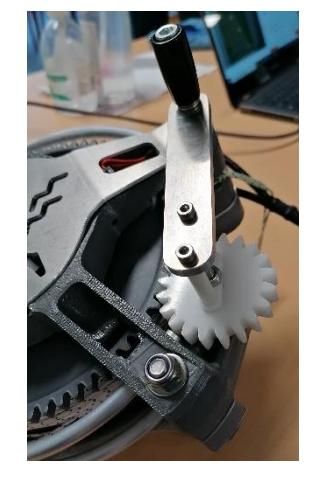

Une fois la manivelle mise en place, l'entrainement de la roue de la génératrice permet de rembobiner la grande courroie.

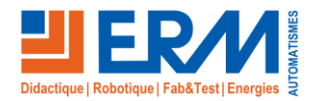

[Retour page de garde](#page-0-0)

**Question 6** : Sur le système réel « **génératrice seule** » **mettre** en œuvre le fonctionnement manuel du mécanisme lors du rembobinage. **Exprimer** loi entrée-sortie entre le pignon M2.5\_20 et la roue M2.5\_72 Flasque gauche.

La loi entrée-sortie est définie par le rapport de transmission :  $\bm{r} = \frac{\omega_s}{n}$  $\frac{\omega_s}{\omega_e} = \frac{d_e}{d_s}$  $\frac{d_e}{d_s} = \frac{Z_e}{Z_s}$  $\frac{Z_e}{Z_s}$  **Soit :**  $r = \frac{20}{72}$  $\frac{20}{72}=\frac{50}{180}$  $\frac{50}{180} = \frac{5}{18}$ 18

Le rapport de transmission est :  $r=\frac{5}{16}$ 18

**DOSSIER** 

**Question 7** : A partir des données précédentes et en analysant le mécanisme, **estimer** le nombre de tours que doit effectuer l'opérateur pour rembobiner manuellement une éolienne à 100 mètres d'altitude. (Diamètre moyen d'enroulement de 150 mm).

La longueur de fil à rembobiner est de 100 mètres. Le fil enroulé sur un tour est de : F<sub>e</sub> = 2 .  $\pi$  . r Soit : F<sub>e</sub> = 471mm

La roue Flasque gauche doit effectuer : Nb tours roue = 100 000 / 471 = 212 tours

La poignée doit effectuer : Nb tours poignée = 212. $\frac{18}{5}$  $rac{18}{5}$  = 764 tours

L'opérateur doit effectuer 764 tours environ.

**Question 8** : Avec une fréquence de rembobinage de l'utilisateur de 90 tours par minutes. **Combien** de temps lui est nécessaire pour ramener l'éolienne au sol ?

Temps nécessaire T<sub>r</sub> =  $\frac{764}{20}$ 90 Il lui faudra environ 9 minutes manuellement

# **3 ème Partie : Simulation du rembobinage et des modes de fonctionnement**

Ouvrir le modèle KiweeOne à partir de SolidWorks :

## « **Kiwee Generatrice BE V5/Kiwee Generatrice BE V5.SLDASM** ».

Cette partie va nous permettre d'analyser, sans démontage du système réel, le rembobinage ainsi que les éléments qui constituent le passage d'un mode à l'autre et les conséquences techniques engendrées.

Analyser le fonctionnement virtuel du système modélisé en réalisant, en parallèle avec le système réel, les différents mouvements possibles.

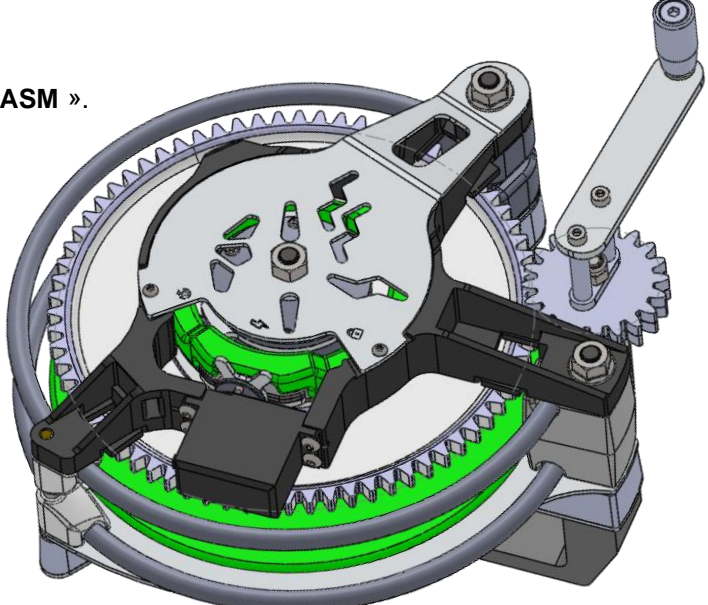

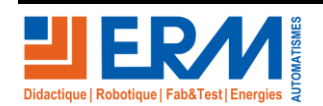

Nous avons observé que le rembobinage du fil en totalité nécessite environ 760 tours de manivelle. Nous désirons vérifier le rapport de réduction de ce rembobinage.

**Question 9** : **Quel sont** les mouvements du pignon **19** et de la roue **24** par rapport à l'ensemble garde-fou **1** ?

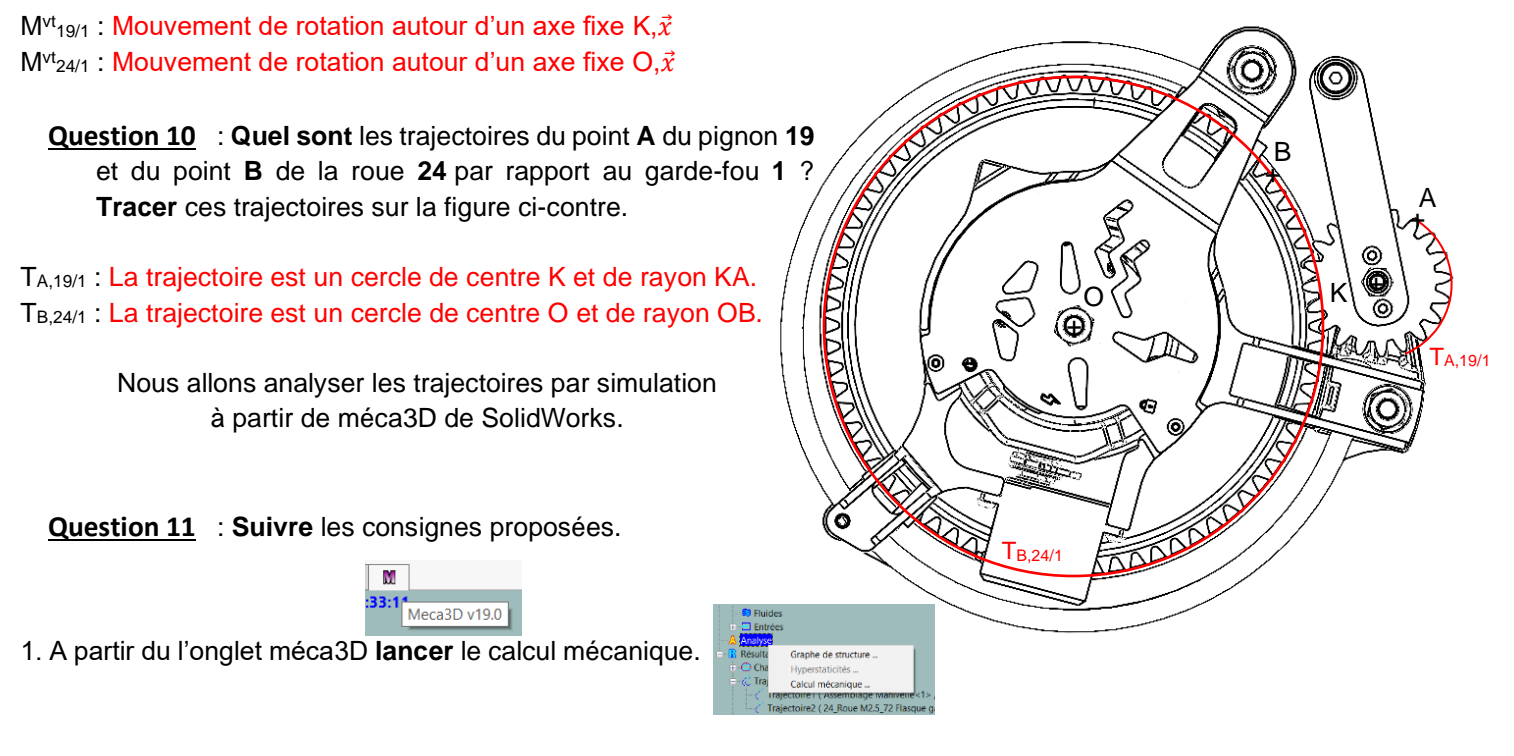

2. **Choisir** la liaison « Pivot Moteur » et définir une position finale à 360°.

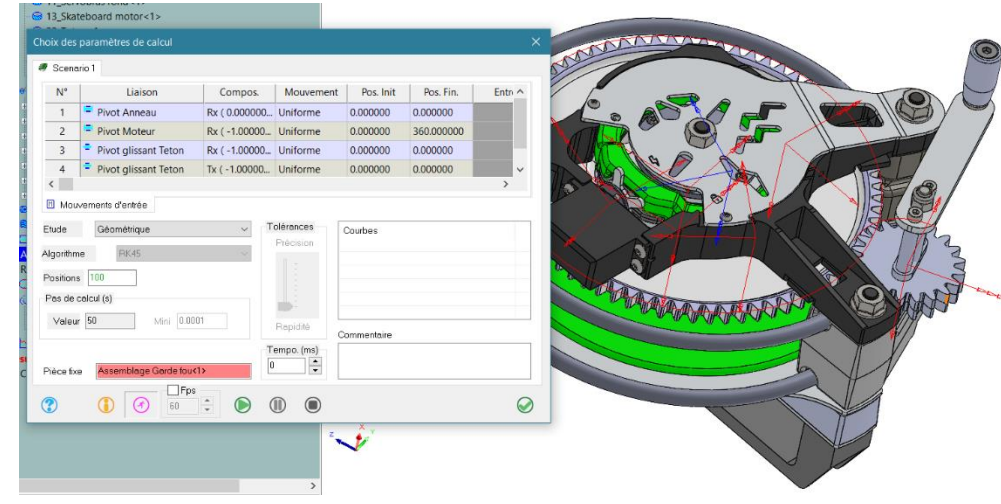

3. **Lancer** le calcul en géométrie pour analyser les trajectoires.

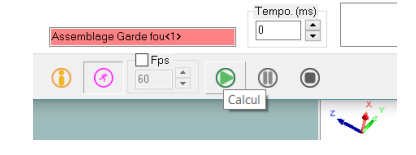

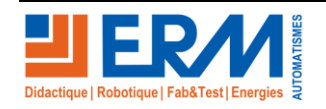

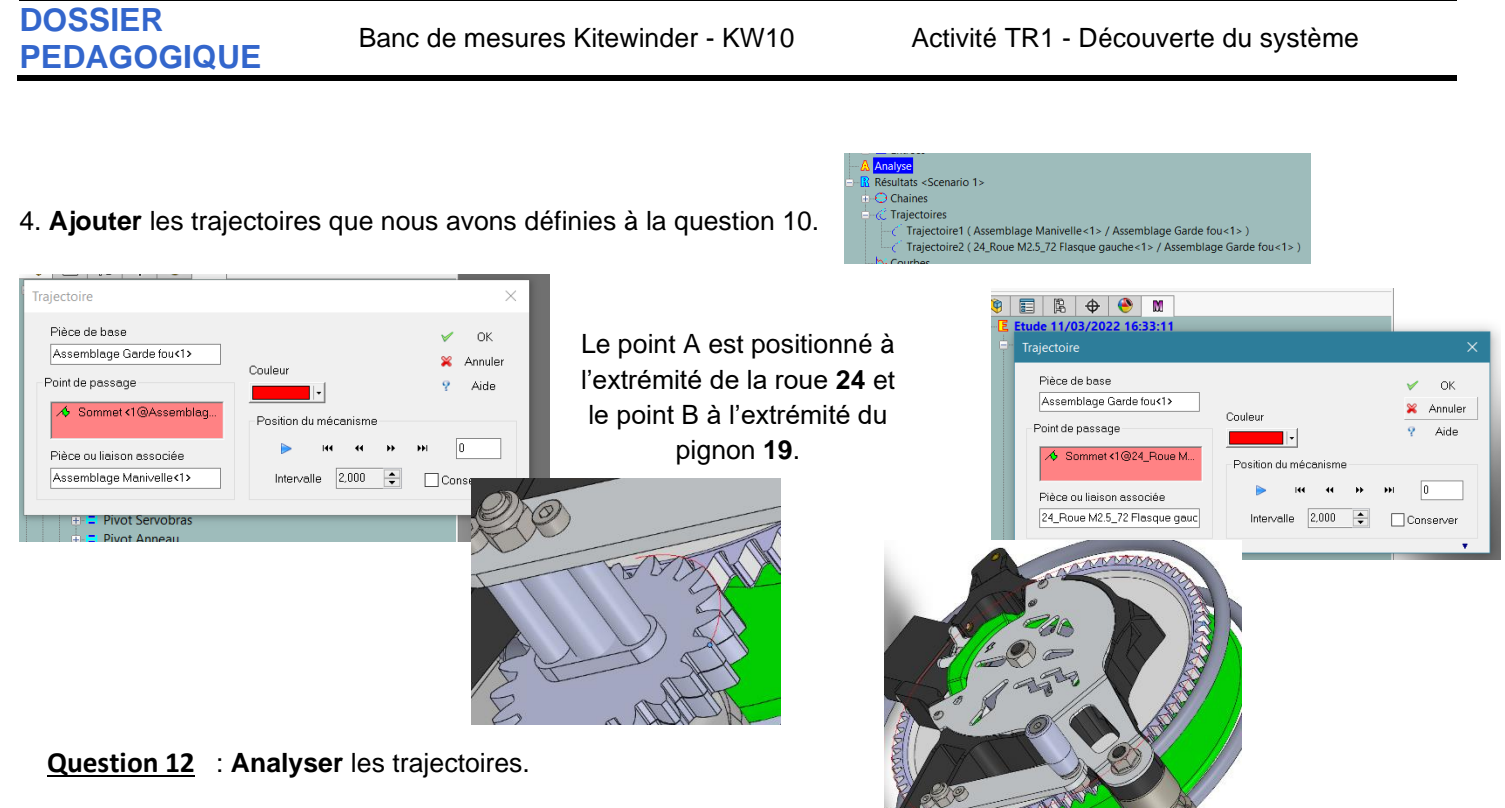

Les 2 trajectoires décrivent des cercles centrés sur leurs axes de rotation respectifs.

**Question 13** : **Relever** la vitesse linéaire du point **A** sur sa trajectoire.

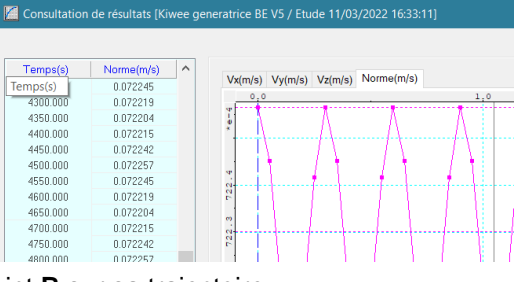

La vitesse linéaire est de 72,2 mm.s<sup>-1</sup>.

La vitesse linéaire est de 865,4 mm.s<sup>-1</sup>.

**Question 14** : **Relever** la vitesse linéaire du point **B** sur sa trajectoire.

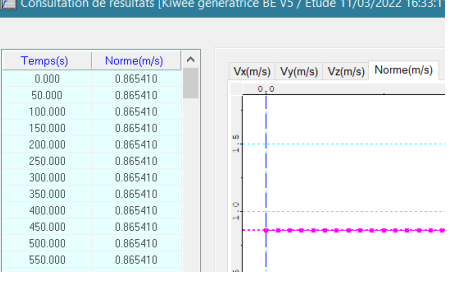

**Question 15** : **Que peut-on dire** de ces vitesses en les comparant au rapport de transmission défini à la question 6.

Le rapport des vitesses :  $r = \frac{72,2.92,5}{255,4.27}$  $\frac{1}{865,4 \cdot 27,6} = 0,28$ 

Le rapport de transmission :  $r = \frac{5}{34}$  $\frac{3}{18}$  = 0,277

L'écart entre les 2 valeurs est très faible :  $\frac{0.28-0.277}{0.28}$  $\frac{5-6,277}{0,28}$  = 1,07 %

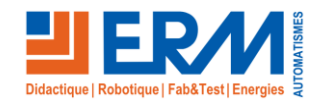

Page 8/10

**Question 16** : **Quel est** le système motorisé qui permet de changer de mode de fonctionnement. **Expliquer** son rôle ?

```
Servo MG995
```
Le système motorisé qui permet de changer de mode de fonctionnement est le servomoteur « 12\_Servo MG995 ». Il permet de gérer la rotation angulaire de l'ergot « 27\_Ergot servo ».

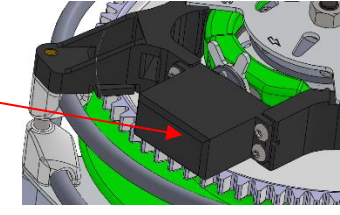

**Question 17** : **Quel est** l'élément qui permet de transmettre le mouvement de cette motorisation (mouvement de rotation) au système. **Expliquer** son rôle ? **Peut-il** être manipulé manuellement ?

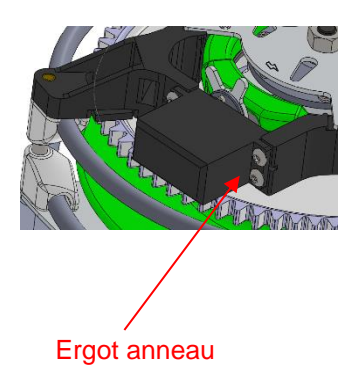

L'élément qui permet de transmettre le mouvement est l'ergot « 27 Ergot servo » associé à la vis « 56\_Vis CHC M3x8 ». La vis est en contact ponctuel bilatéral avec la cale anneau « 44\_Cale anneau » et l'anneau bascule « 26\_Anneau bascule ». Sa rotation permet de faire basculer l'anneau autour de l'axe pivot anneau « 41\_Pivot anneau ». L'ergot peut être manipulé manuellement pour choisir le mode.

Vis CHC

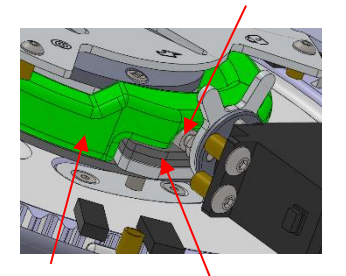

Anneau bascule Cale anneau

**Question 18** : En mode verrouillé, **expliquer** ce qui se passe à l'intérieur du système. (Citer pour cela les éléments qui entre en jeu dans le verrouillage).

Lorsque l'anneau « 26\_Anneau bascule » est positionné en position haute, le lien entre le moteur « 13\_Skateboard motor » et l'anneau bascule est établi. Le moteur ne peut plus tourner, le système est en mode verrouillé.

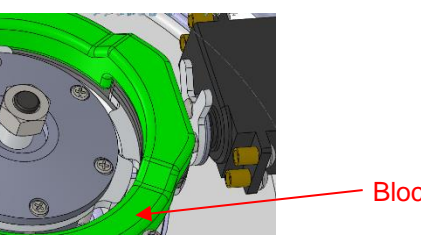

Blocage en rotation

**Question 19** : En mode rembobinage, **expliquer** ce qui se passe à l'intérieur du système. (Citer pour cela les éléments qui entre en jeu dans le rembobinage).

Lorsque l'anneau bascule « 26 Anneau bascule » est en position basse, le téton « 22 Teton » vient lier en rotation l'anneau bascule avec le flaque gauche « 24 Roue M2.5 72 Flasque gauche » ce qui entraine le rembobinage du fil car le flasque gauche ne tourne plus car l'anneau, solidaire du flasque gauche, est fixe par rapport au garde-fou « 1\_Garde fou ».

**Question 20** : En mode production, **expliquer** ce qui se passe à l'intérieur du système. (Citer pour cela les éléments qui entre en jeu dans la production).

Lorsque l'anneau bascule « 26\_Anneau bascule » est en position intermédiaire, le flaque gauche « 24\_Roue M2.5\_72 Flasque gauche est libre en rotation avec le flasque droit « 25 Flasque droit ». Le moteur « 13 Skateboard motor » est donc entraîné et peut produire de l'énergie.

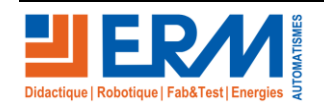

**Question 21** : Nous désirons rembobiner le système manuellement. **Comment** doit-on procéder pour réaliser le rembobinage (Étapes à respecter). **Expliquer** ce qui se passe sur le système. (Citer pour cela les éléments qui entrent en jeu dans le rembobinage manuel).

#### Il faut rechercher la contrainte de liaison qui permet de permuter l'ensemble manivelle :

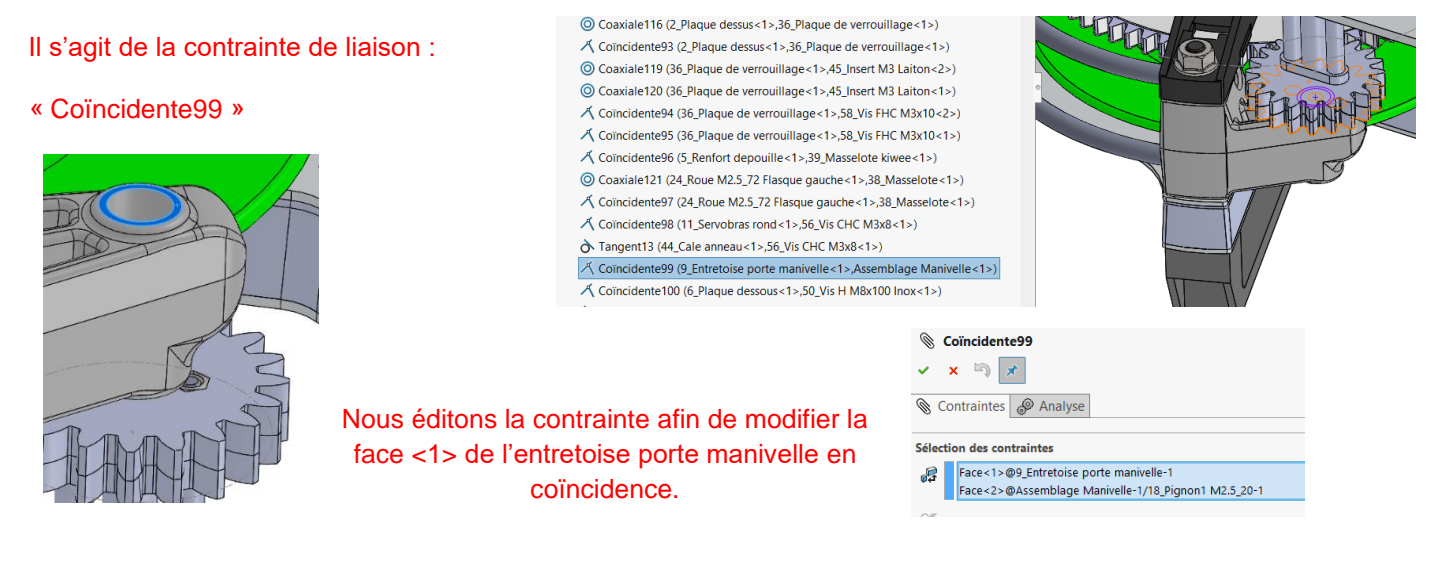

La manivelle bascule de son logement et se positionne du bon côté afin que le pignon « 18 Pignon1 M2.5 20 » et « 19\_Pignon2 M2.5\_20 » se trouvent en face de la roue « 24\_Roue M2.5\_72 Flasque gauche ». L'engrenage est ainsi réalisé et permet le rembobinage du fil.

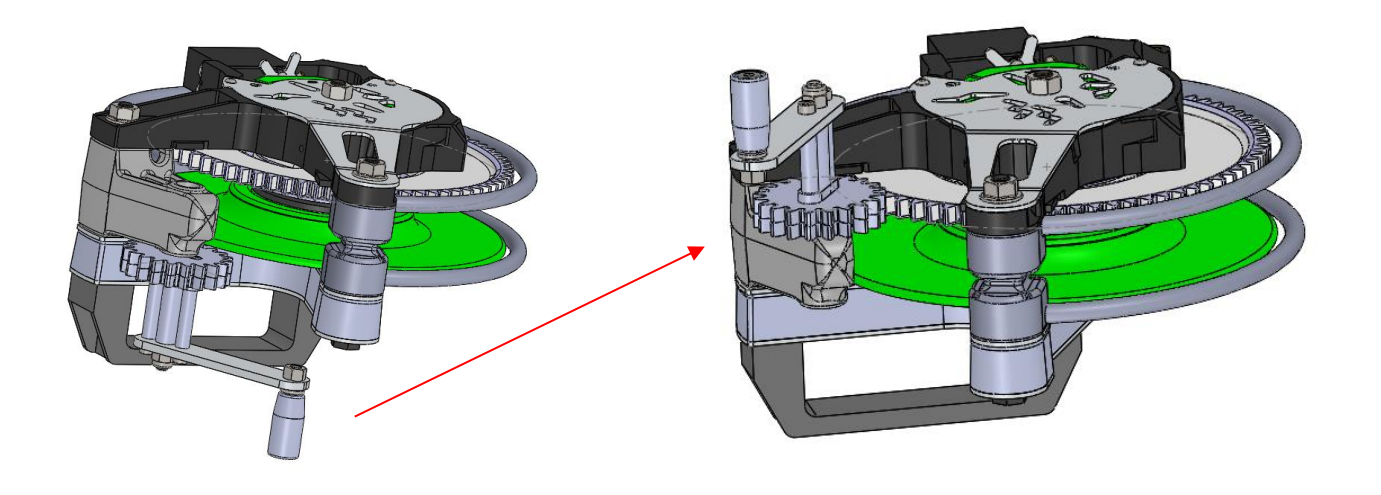

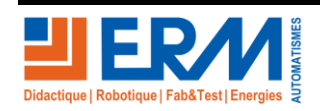